#### CSc 372

#### Comparative Programming Languages

21 : Prolog — Execution

# Department of Computer Science University of Arizona

Copyright C 2011 Christian Collberg

Christian Collberg

K ロ ▶ K 御 ▶ K 重 ▶ K 重 ▶ │ 重 │ ◆ 9 Q ⊙

# Execution

### Executing Prolog

- Now that we know about matching, we can take a closer look at how Prolog tries to satisfy goals.
- In general, to solve a goal

$$
G=G_1, G_2, \cdots, G_m,
$$

Prolog will first try to solve the sub-goal  $G_1$ .

• It solves a sub-goal  $G_1$  it will look for a rule

$$
H_i : B_1, \cdots, B_n
$$

in the database, such that  $G_1$  and  $H_i$  will match.

Any variable substitutions resulting from the match will be stored in a variable  $\theta$ .

### Executing Prolog. . .

 $\bullet$  A new goal will be constructed by replacing  $G_1$  with  $B_1, \cdots, B_n$ , yielding

$$
G'=B_1,\cdots,B_n,G_2,\cdots,G_m.
$$

If  $n = 0$  the new goal will be shorter and we'll be one step closer to <sup>a</sup> solution to G!

- Any new variable bindings from  $\theta$  are applied to the new goal, yielding  $G''$ .
- $\bullet$  We recursively try to find a solution to  $G''$ .

## Executing Prolog. . .

```
{\sf FUNC} Execute ({\sf G}={\sf G}_1,{\sf G}_2,\cdots,{\sf G}_m; Result);
     IF Is \texttt{Empty}(G) THEN Result := Yes
    ELSE
         Result := No;i := 1;WHILE Result=No & i\leq NoOfClauses \textsf{DO}Clause := H_i :- B_1, \cdots, B_n;
               \textsf{IF} Unify(G_1, Clause, \theta) \textsf{THEN}G' := B_1, \cdots, B_n, G_2, \cdots, G_m;G^{\prime\prime}\; := substitute( G^{\prime},\;\;\theta ) ;
                   \operatorname{\texttt{Execute}}(G'', \ \textnormal{\texttt{Result}}) ;
              ENDIF;
              i \; := \; i+1 ;
         ENDDO
    ENDIF
```
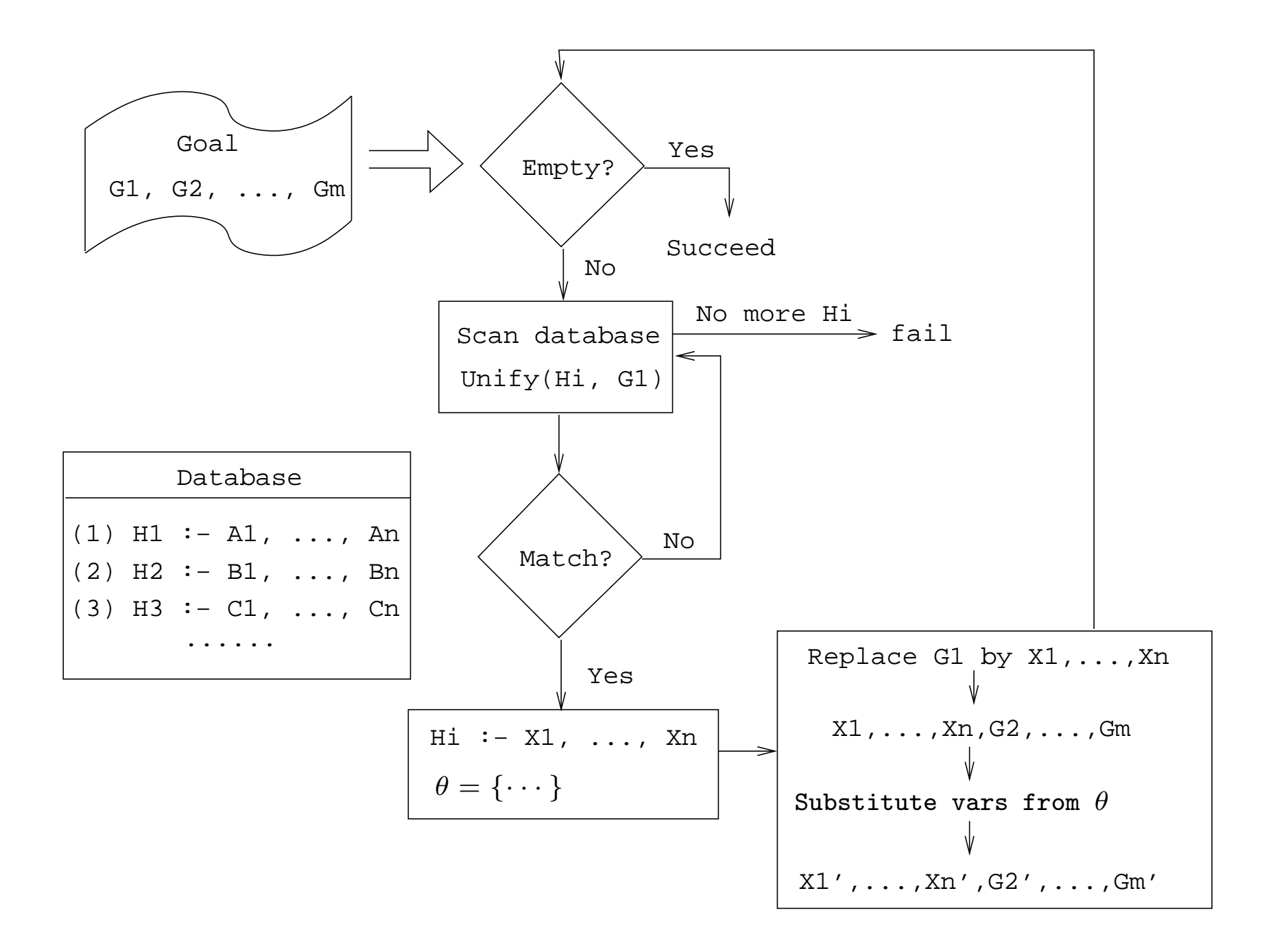

#### K ロ ▶ K ① ▶ K 호 ▶ K 호 ▶ X 호 판  $\mathcal{P}(\mathcal{A}) \subset \mathcal{P}(\mathcal{A})$

# Example

#### Northern Exposure Example

% From the Northern Exposure FAQ % friend(of, kind(name, regular)). friend(maggie, person(eve, yes)). friend(maggie, moose(morty, yes)). friend(maggie, person(harry, no)). friend(maggie, person(bruce, no)). friend(maggie, person(glenn, no)). friend(maggie, person(dave, no)). friend(maggie, person(rick, no)). friend(maggie, person(mike, yes)). friend(maggie, person(joel, yes)).

# Maggie (Janine Turner)

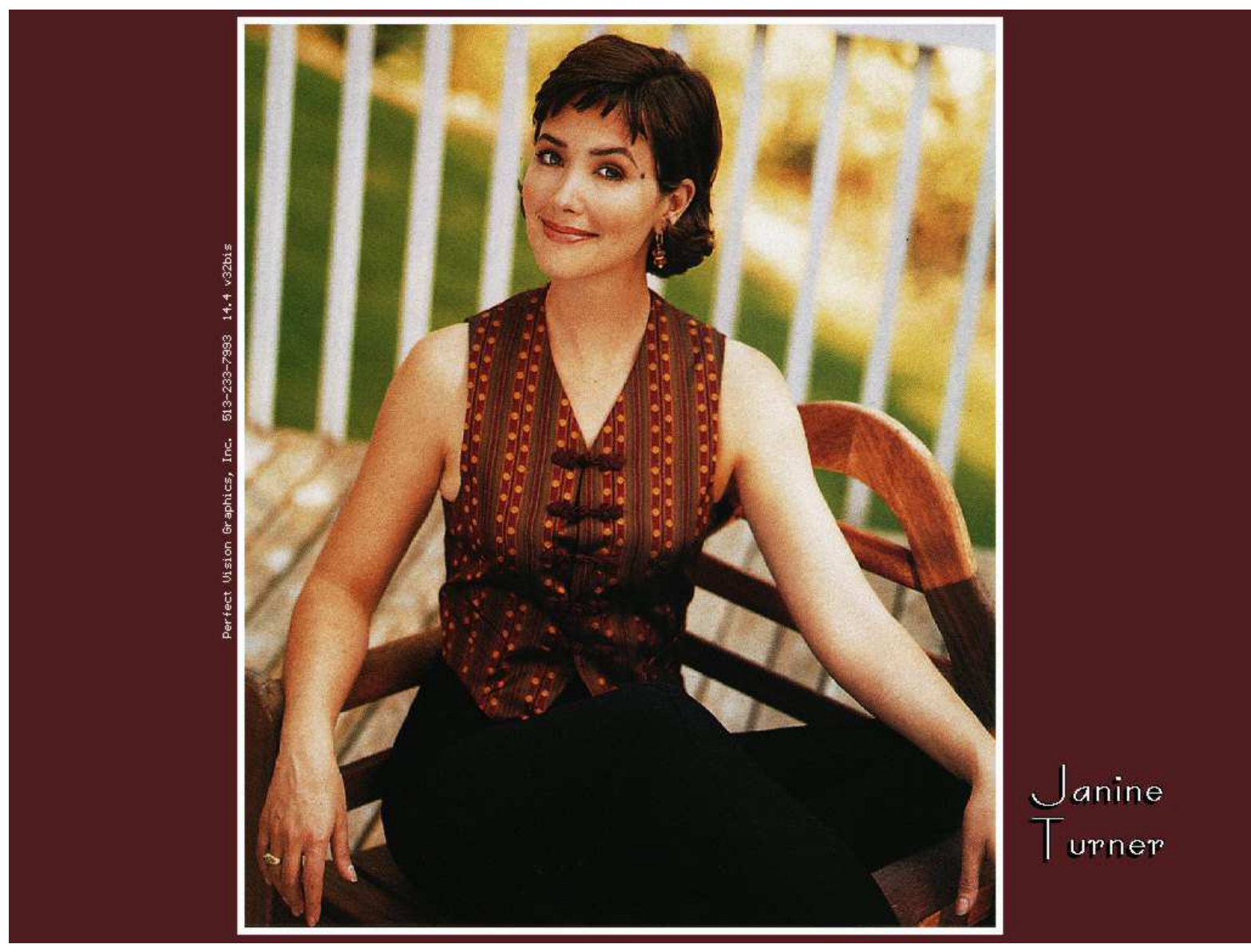

#### Northern Exposure Example. . .

```
cause of death(morty, copper deficiency).
cause_of_death(harry, potato_salad).
cause of death(bruce, fishing accident).
cause of death(glenn, missile).
cause of death(dave, hypothermia).
cause_of_death(rick, hit_by_satellite).
cause of death(mike, none yet).
cause of death(joel, none yet).
```
male(morty). male(harry). male(bruce). male(glenn). male(dave). male(rick). male(mike). male(joel). female(eve).

#### Northern Exposure Example. . .

```
alive(X) :- cause_of_death(X, none_yet).
```

```
pastime(eve, hypochondria).
pastime(mike, hypochondria).
pastime(X, goalf) :- job(X,dotor).
```

```
job(mike, lawyer). job(adam, chef).
job(maggie, pilot). job(joel, doctor).
```

```
?- friend(maggie, person(B, yes)),
      male(B),
      alive(B),
      pastime(B, golf).
```
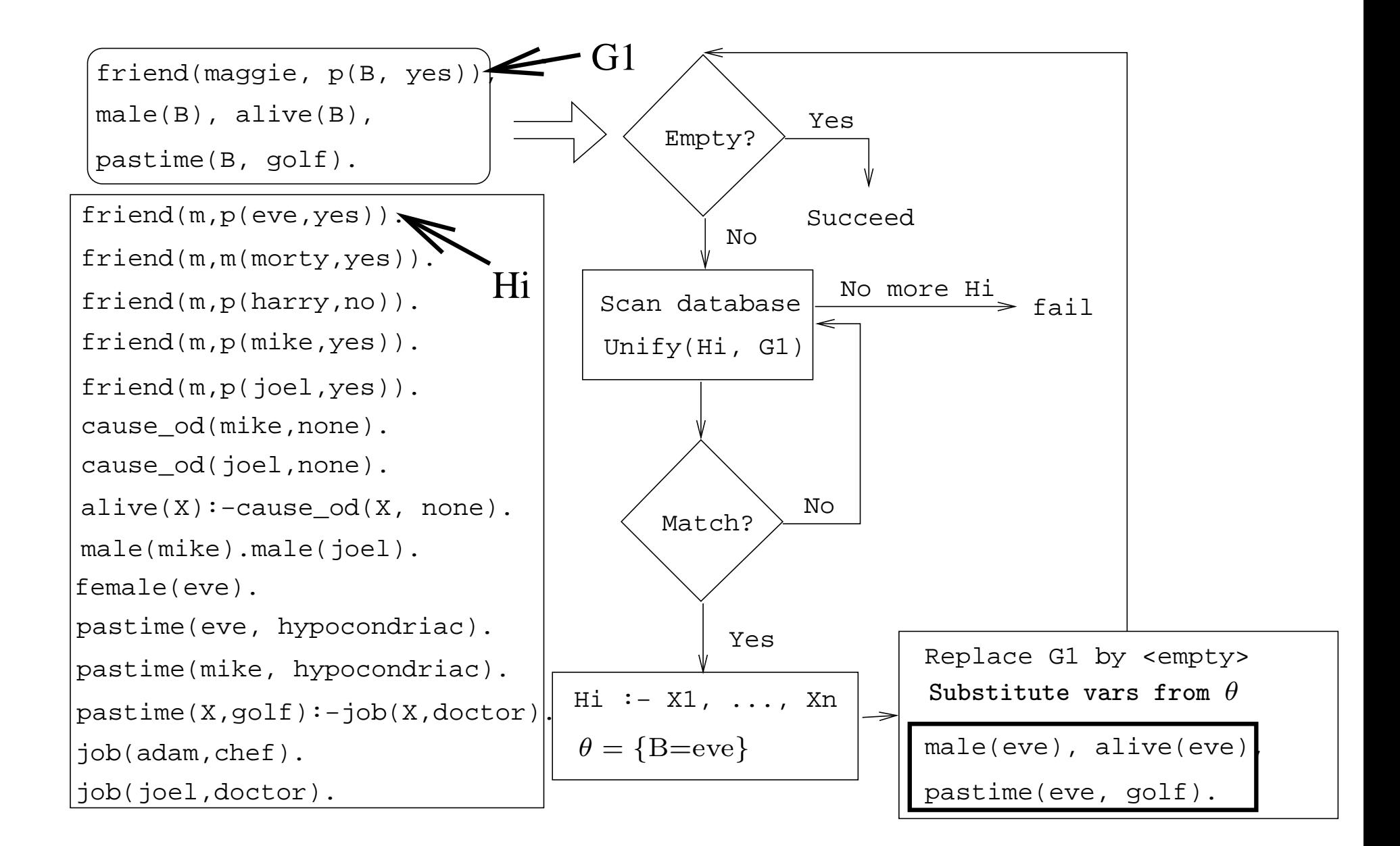

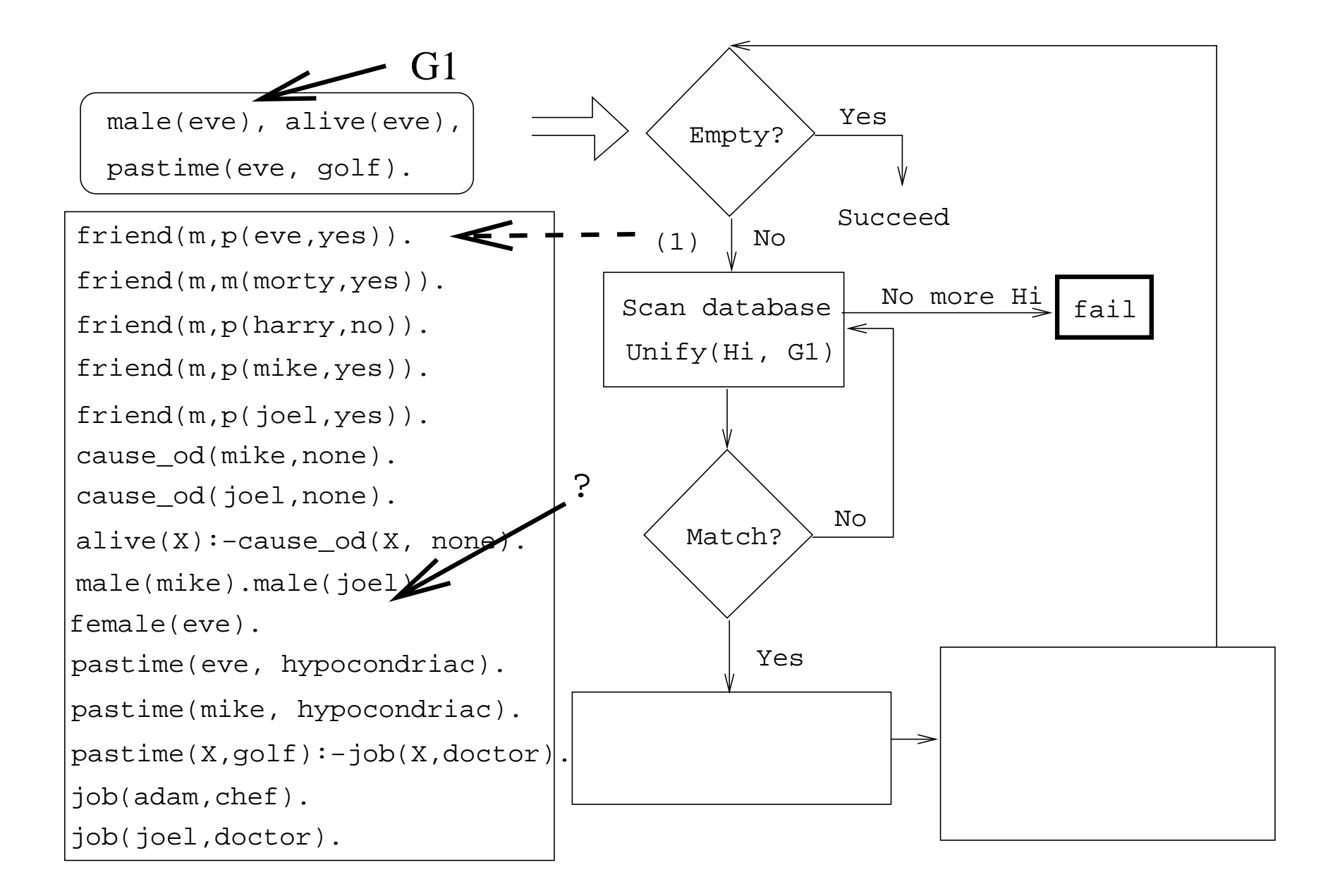

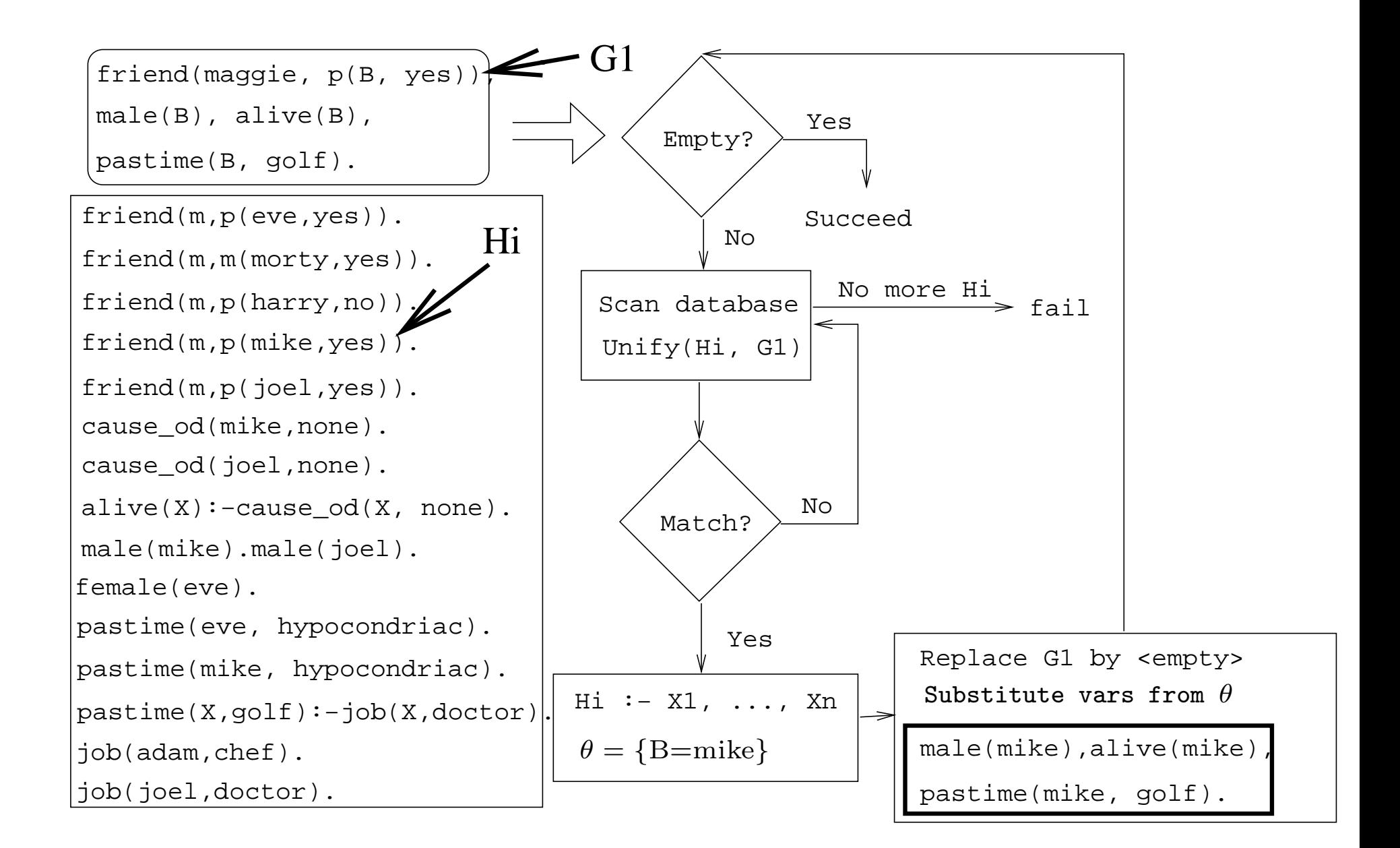

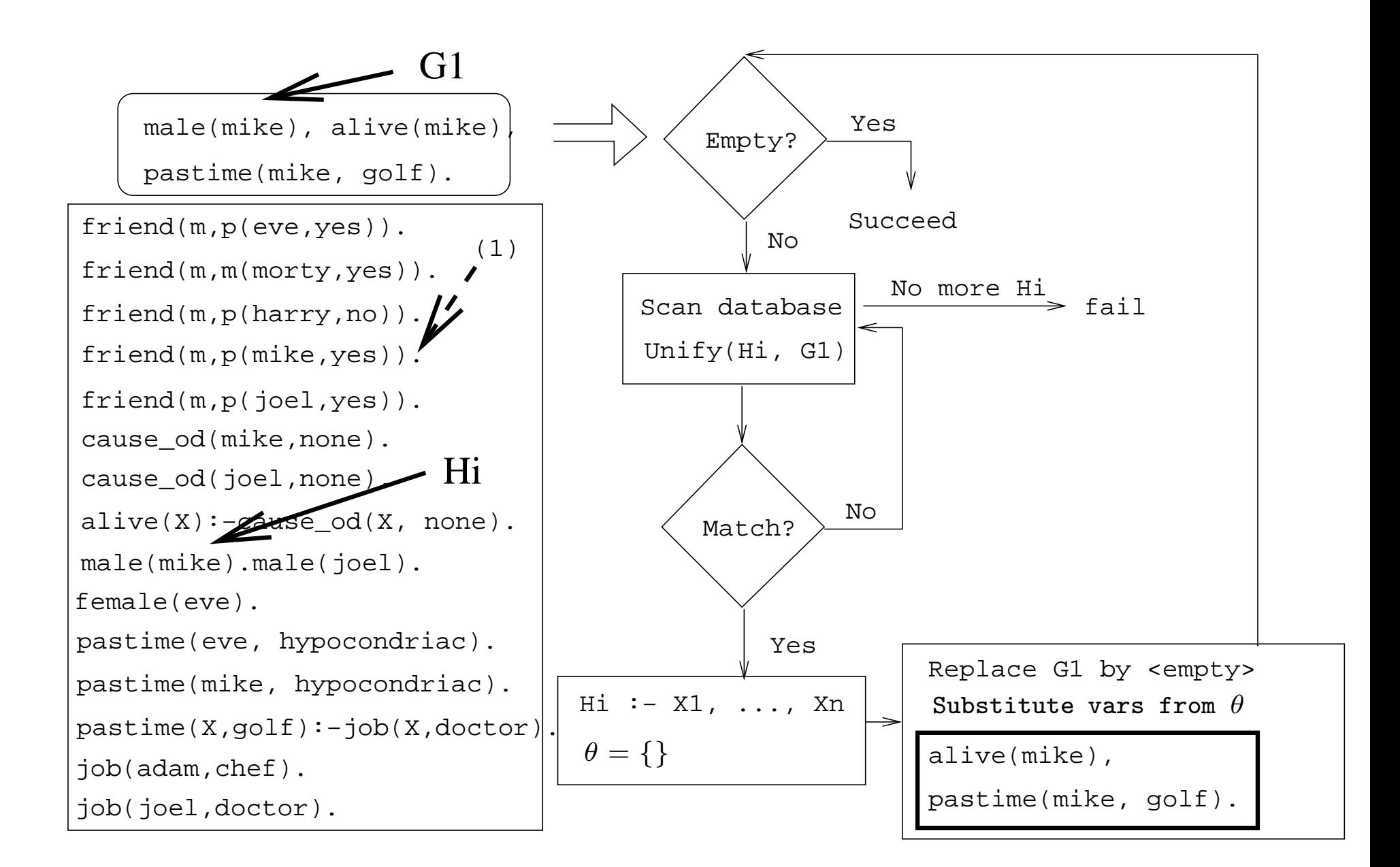

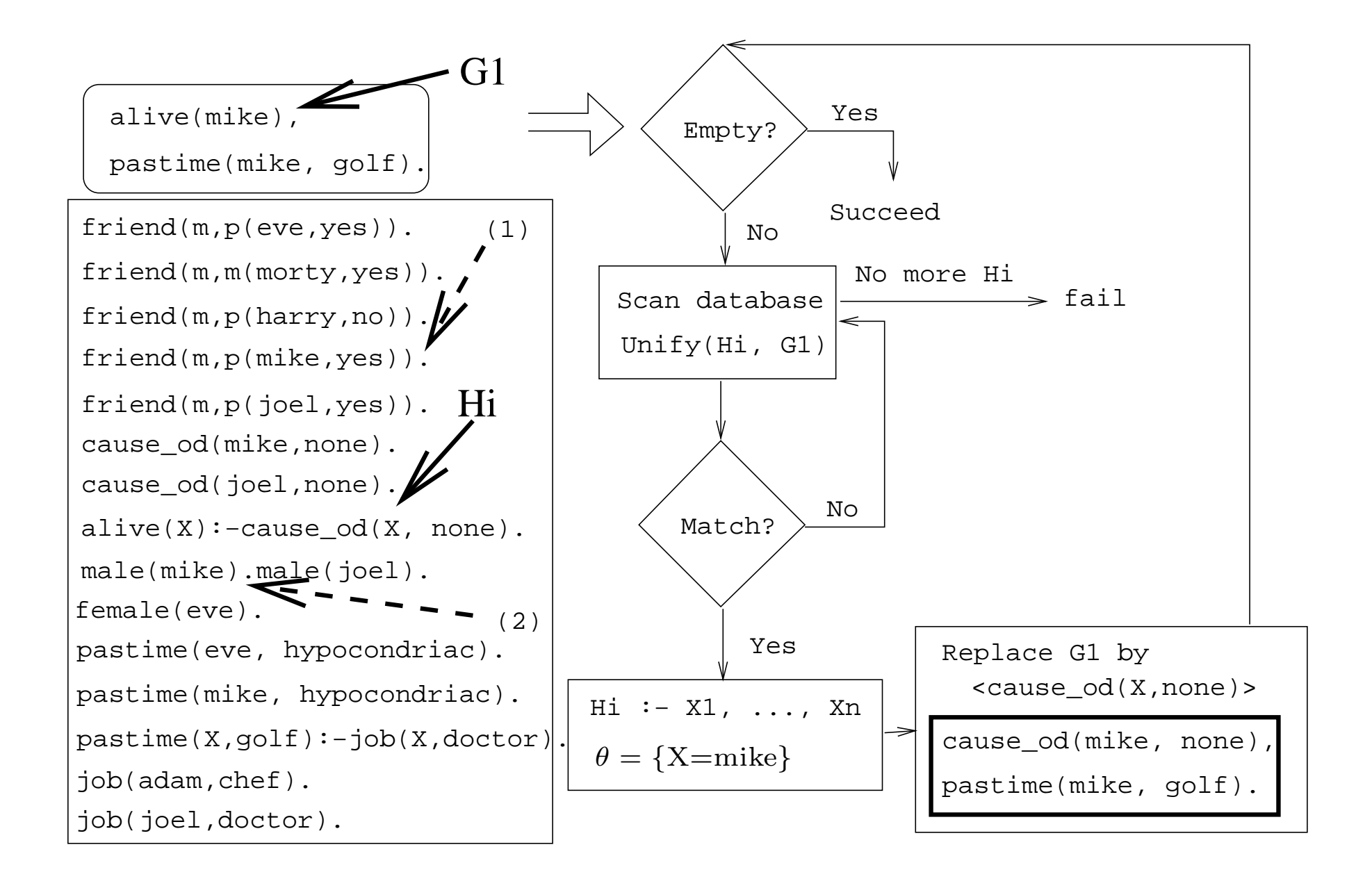

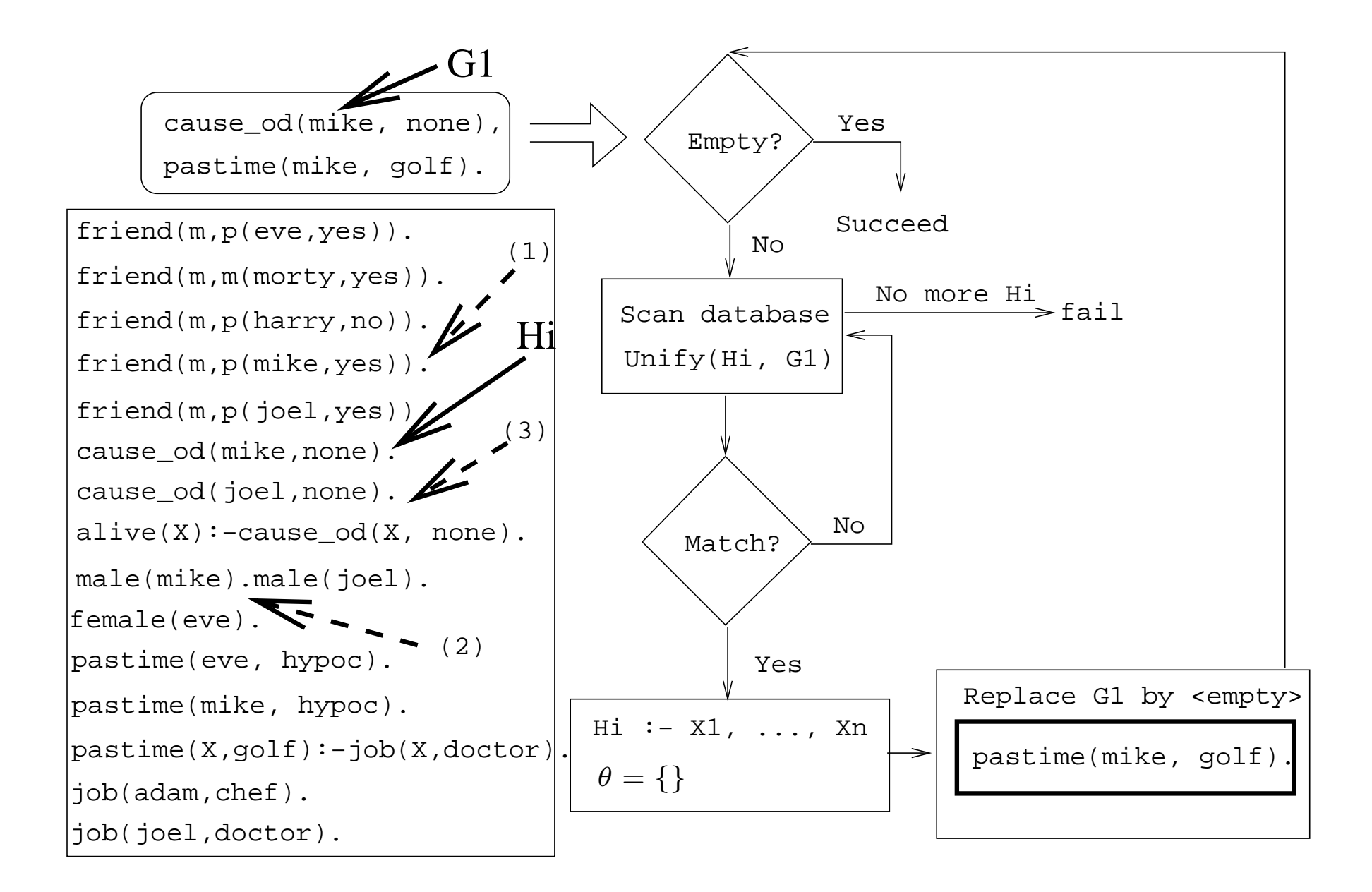

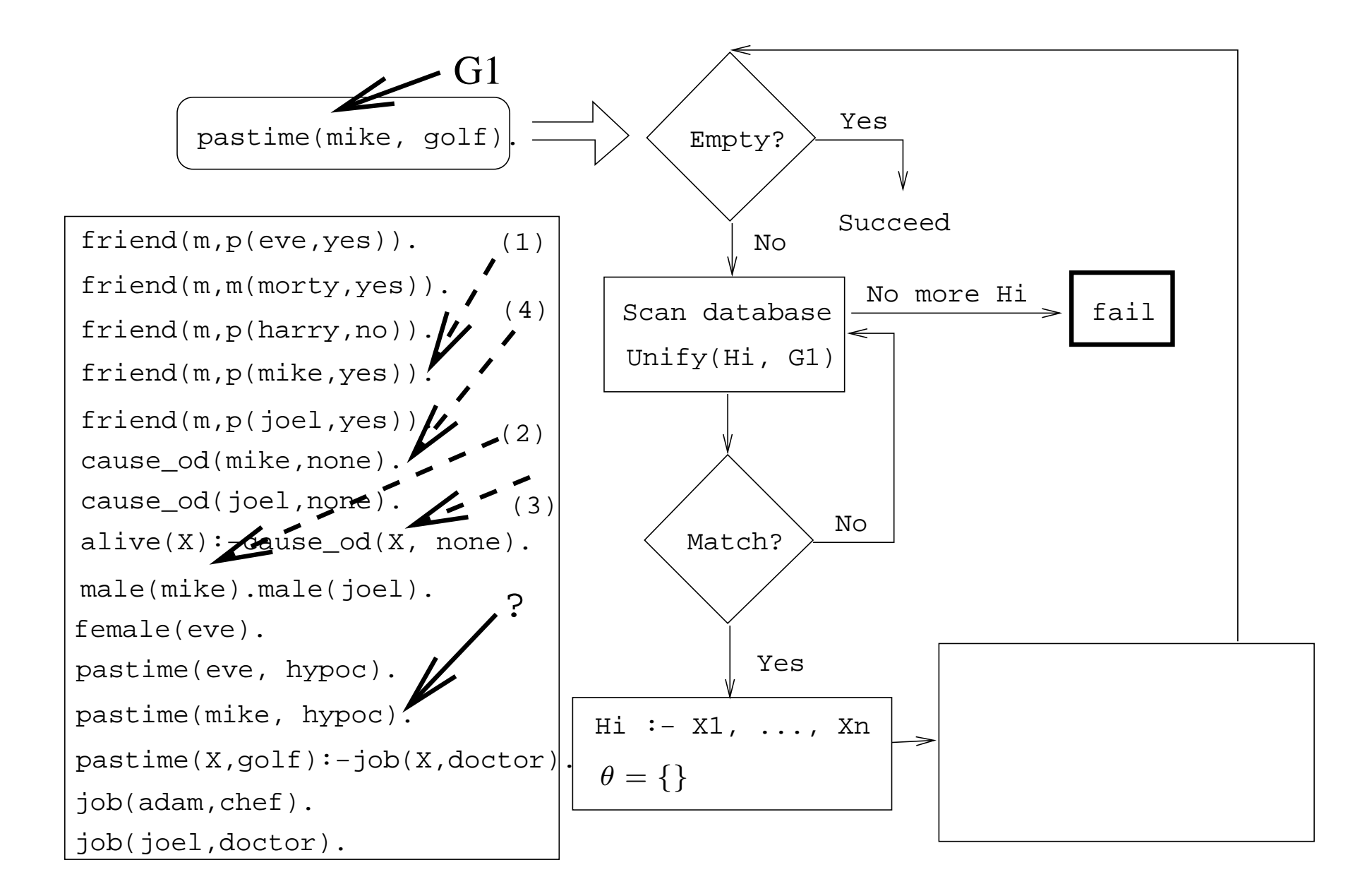

### Northern Exposure Example. . .

- We skip a step here.
- pastime(mike, golf) unifies with

 $pastime(X, goal f) :- job(X, doctor).$ 

.<br>• However, job(mike, doctor) fails, and we backtrack all the way up to the original query.

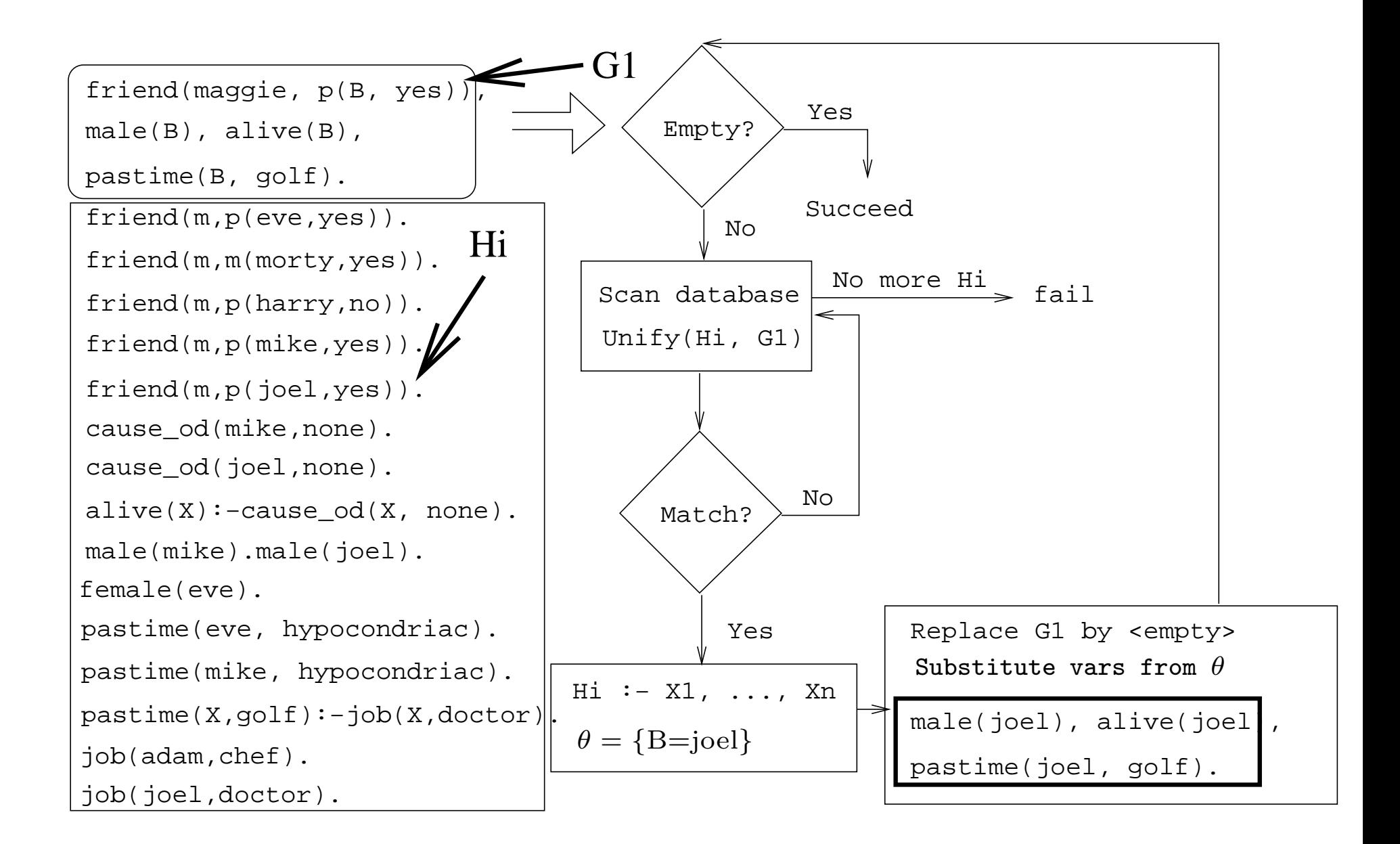

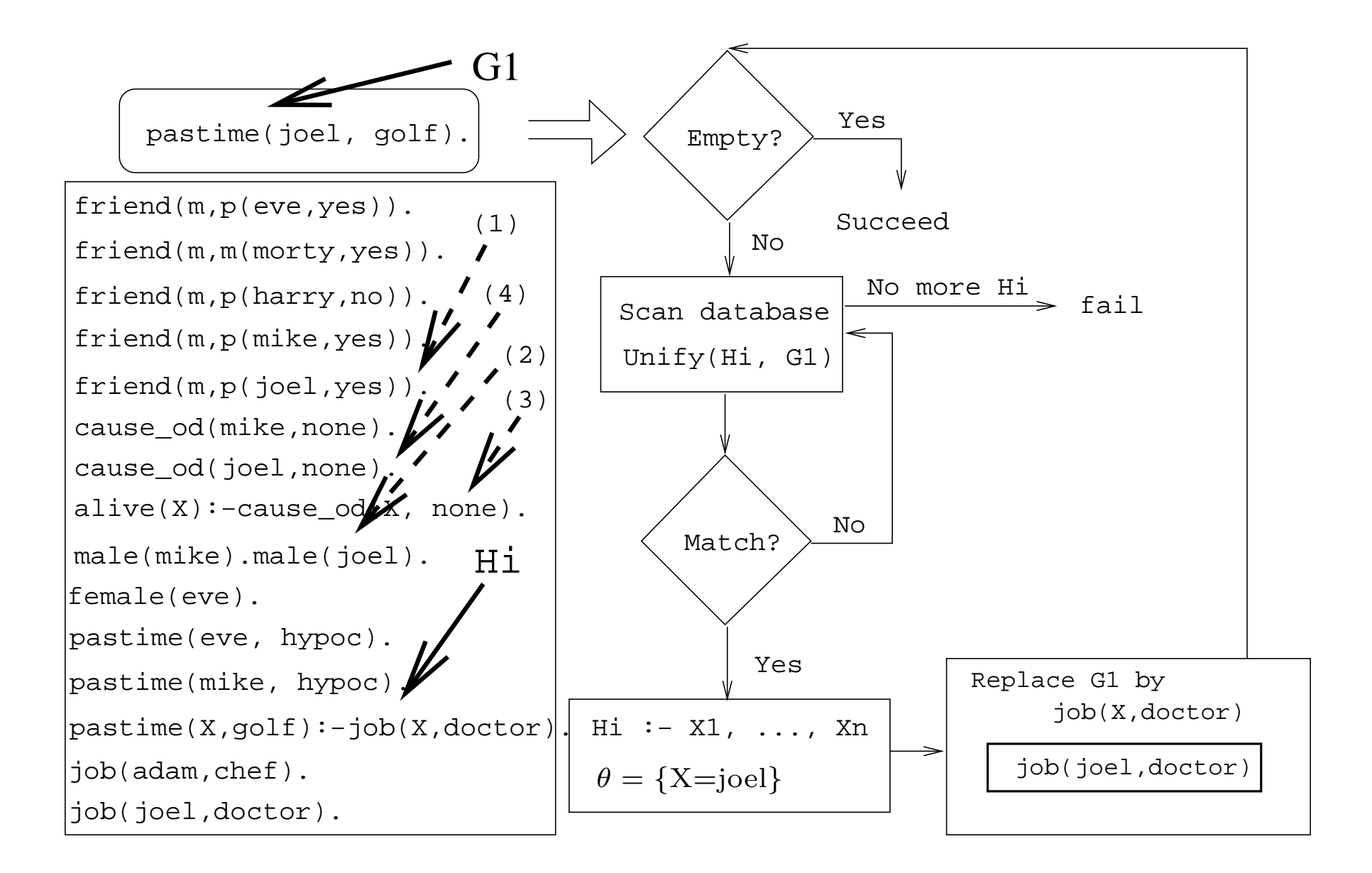

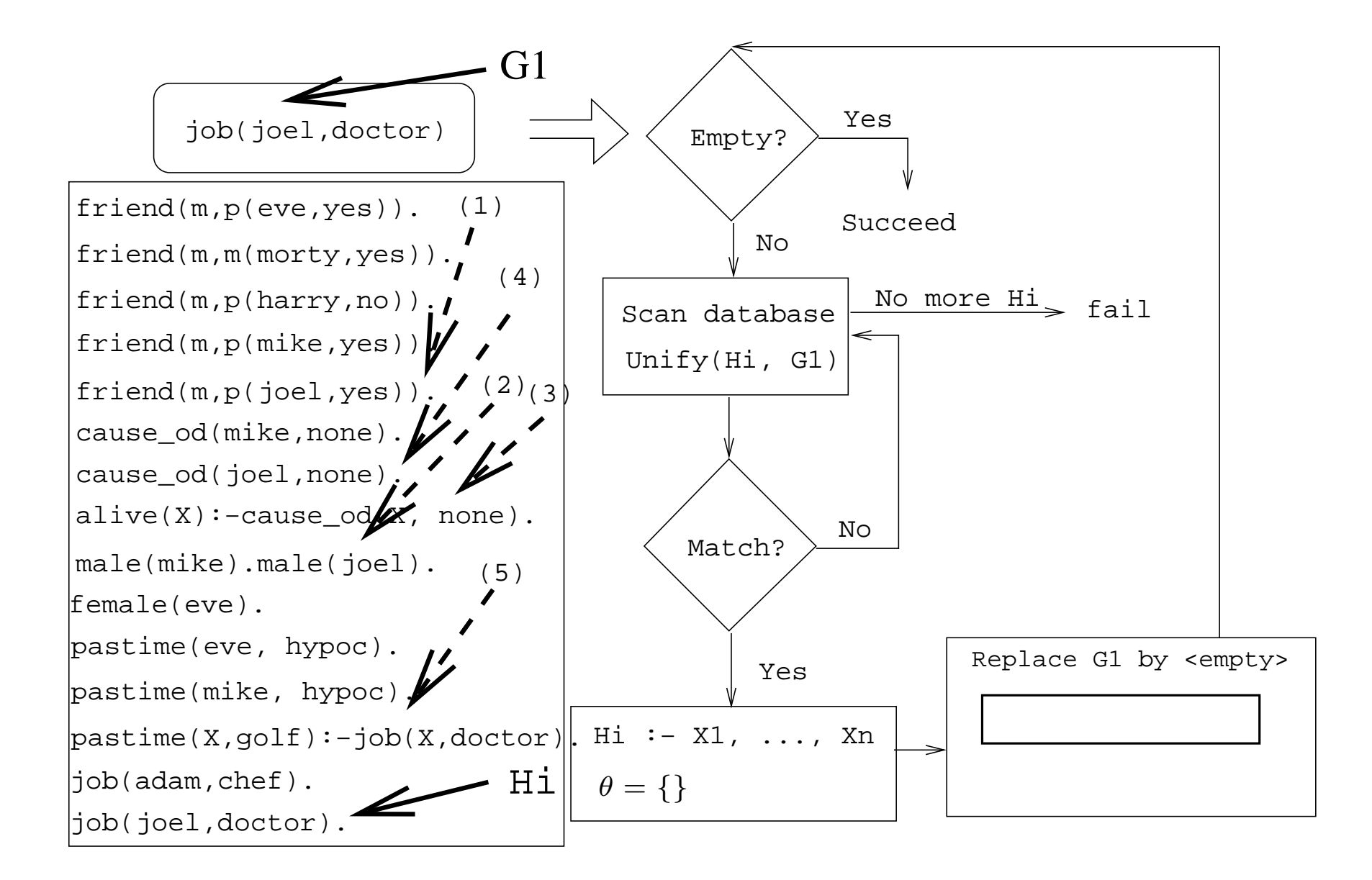

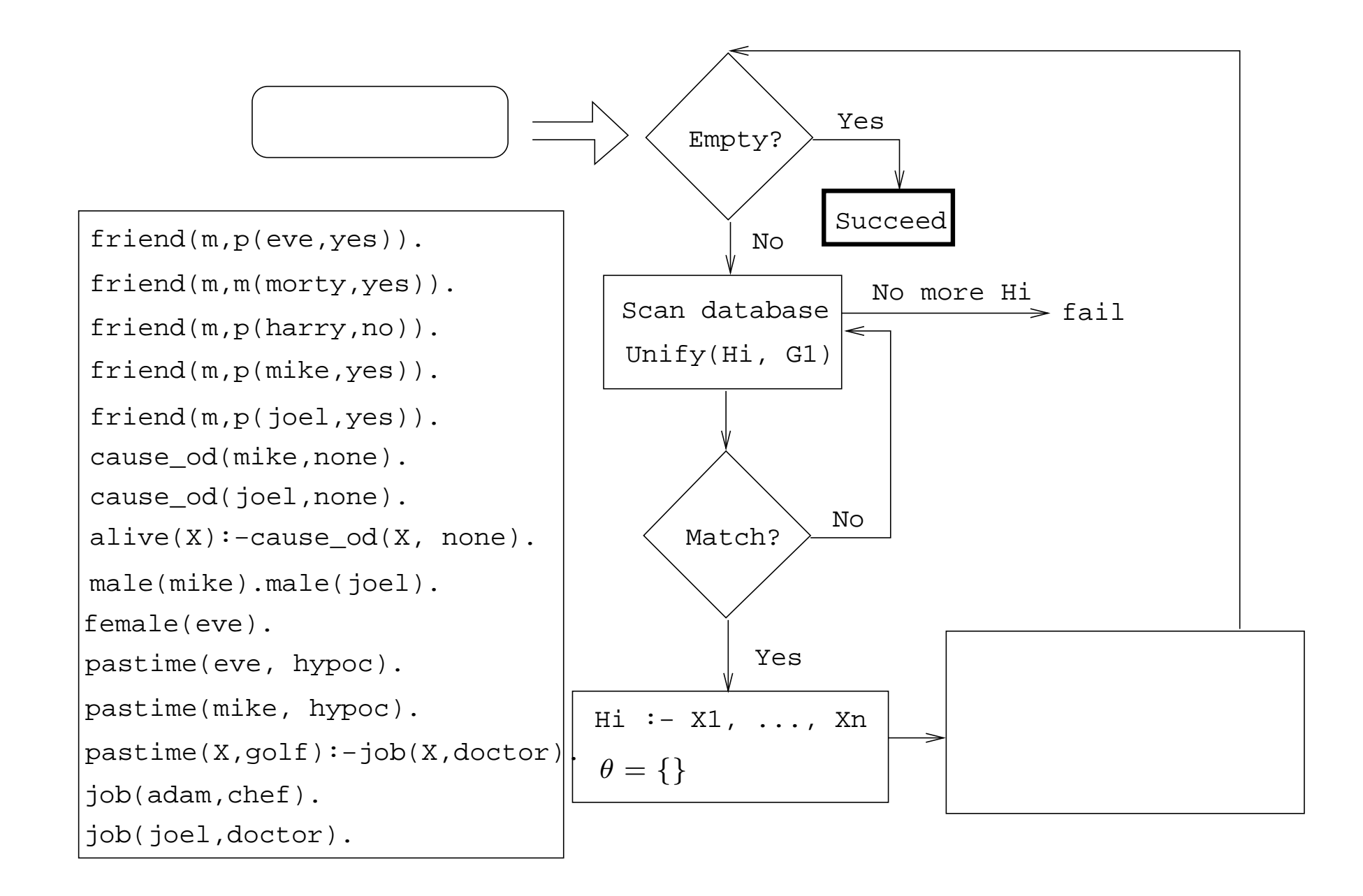

#### Readings and References

- **Read Clocksin-Mellish, Section 4.1.**
- See <http://www.moosefest.org> for information about the annual Moosefest.
- See <http://members.lycos.co.uk/janineturner/engl/index.html> for pictures of Janine Turner, who plays Maggie.
- See <http://home.comcast.net/~mcnotes/mcnotes.html> for show transcripts.

# Summary

K ロ → K 레 → K 로 → K 로 → C 코 → S → O Q O

# Prolog So Far...

#### **A** term is either a

- a constant (an atom or integer)
- <sup>a</sup> variable
- a structure
- Two terms *match* if
	- **•** there exists a variable substitution  $\theta$  which makes the terms identical.
- Once <sup>a</sup> variable becomes instantiated, it stays instantiated.
- Backtracking *undoes* variable instantiations.
- Prolog searches the database sequentially (from top to bottom) until <sup>a</sup> matching clause is found.